#### **USER MANUAL**

#### Section A: Introduction

Sus Pav Design is a data-driven decision-making tool for pavement design. Two versions are developed so far. Based on database, the first concrete version has database for EPD for Louisiana, South, and Nationwide, and economic database which includes material price, initial. Another version for Asphalt only has initial cost database right now.

## Section B: Quick guide

1. In the "Layer Information" tab.

| •••                  |                |                                                 | Sus Pav | Des                          |                       |
|----------------------|----------------|-------------------------------------------------|---------|------------------------------|-----------------------|
| Layer Information    | Weights        | Transportation                                  | Summary |                              |                       |
| Purpse of Design 1 + | of Analysis:   | Select An Analy<br>Benchmark<br>Product Compari |         | Project Location's Zip Code: | 70820<br>Need a help? |
| Design type:         |                | Pavement t                                      | type:   |                              |                       |
| New pavement         |                | <ul> <li>Rigid pave</li> </ul>                  | ement 🔻 |                              |                       |
| Thickness:           | 10.0<br>Load M |                                                 | inch    |                              |                       |
|                      |                |                                                 |         |                              | NEXT                  |

Figure 1: Rigid Pavement (Concrete)

- a. Now you are in design 1/layer 1.
- b. You must select a purpose for this analysis first, there are two options which are "Benchmark" or "Product comparison".
- c. Please type and save the zip code of project.

- d. Select "Design type" where only "New Pavement" is available now.
- e. Select "Pavement type" from combo-box where has "Rigid Pavement" and "Flexible Pavement". As Figure 1 and 2 shows, the pavement type is used for connecting relative database, please check out for more details in Database section later. If the "Flexible Pavement" is selected, at least two combo-boxes will appear, which are "Course" and "Nominal Aggregate Max Size (mm)". A "Mix Type" combo-box will show up only if 'Wearing Course' is selected.

| •       |                |               |                      | Sus Pav Des                   |                         |             |
|---------|----------------|---------------|----------------------|-------------------------------|-------------------------|-------------|
| Laye    | er Information | Weights Tra   | ansportation Summary | /                             |                         |             |
|         | Purpse of      | Analysis: Pro | duct Comparison      | ▼ Project Location'           | s Zip Code: 70820<br>Ne | eed a help? |
| Des     | ign 1 +        |               |                      |                               |                         |             |
| Des     | sign type:     |               | Pavement type:       |                               |                         |             |
| N       | ew pavement    | •             | Flexible pavement    | •                             |                         |             |
|         |                |               |                      |                               |                         |             |
| Layer 1 |                |               |                      | Course:                       | Wearing Course 👻        |             |
|         | Thickness:     | 2.0           | inch                 | <ul> <li>Mix Type:</li> </ul> | Asphaltic Mixture 💌     |             |
| +       |                |               |                      | Nominal Maximum               | OGFC                    |             |
|         |                | Load Materia  | al                   | Aggregate size (mm):          | Asphaltic Mixture       |             |
|         |                |               |                      |                               | Stone Mastic Asphalt    |             |
|         |                |               |                      |                               |                         |             |
|         |                |               |                      |                               |                         |             |
|         |                |               |                      |                               |                         |             |
|         |                |               |                      |                               |                         |             |
|         |                |               |                      |                               |                         |             |
|         |                |               |                      |                               |                         |             |
|         |                |               |                      |                               |                         |             |
|         |                |               |                      |                               |                         |             |
|         |                |               |                      |                               |                         |             |
|         |                |               |                      |                               |                         |             |
|         |                |               |                      |                               |                         |             |
|         |                |               |                      |                               | NEX                     | т           |

Figure 2: Flexible Pavement (Asphalt)

- f. Type into certain thickness value for the current layer.
- g. Click "Load Material" button to open a new window for loading mix materials.
- h. Click "+" button to add multiple designs or multiple layers if it is the case. Multiple layers only allows to be used for Flexible Pavement.
- i. Use the "NEXT" button to go to next page.

2. Now you are in the window of "Select alternatives to be averaged" if the analysis purpose "Benchmark" is selected, otherwise it is "Select Concrete/ Asphalt Mix"

| Cor                                                        | mpressive Stre                     | ength (psi):                      | 4000                    | .0                                                                                                    | psi                              | *                                                    |       |                                    |            |                                     |                |                          |                                                      |                                      |     |
|------------------------------------------------------------|------------------------------------|-----------------------------------|-------------------------|----------------------------------------------------------------------------------------------------|----------------------------------|------------------------------------------------------|-------|------------------------------------|------------|-------------------------------------|----------------|--------------------------|------------------------------------------------------|--------------------------------------|-----|
| Ana                                                        | alysis Geograp                     | hic Region:                       | Louis                   | iana                                                                                                    |                                  | *                                                    |       |                                    |            |                                     |                |                          |                                                      |                                      |     |
|                                                            |                                    |                                   | epds                    | -LA                                                                                                    |                                  |                                                      |       |                                    |            |                                     |                |                          |                                                      |                                      |     |
| Mix design                                                 | Valu                               | Je                                | Unit                    |                                                                                                    |                                  |                                                      | Value |                                    | Unit       | t.                                  |                |                          | Value                                                | Unit                                 | 6   |
| Cement(lb)<br>(65~950)                                     | 430                                |                                   | bs 🔻                    | ▼         Air(%)         %         ▼         SpecialAdditive_A(oz)           (0-0)         Slag(tb)         (bs         ▼         SpecialAdditive_B(oz)           (0-0)         Ibs         ▼         SpecialAdditive_B(oz)         (0-0)           (0-7/33)         OZ         ▼         SpecialAdditive_C(oz)         (0-17)           (0-7/34)         OZ         ▼         SpecialAdditive_C(oz)         (0-17)           Statesreeducer(oz)         OZ         ▼         SpecialAdditive_C(oz)         (0-17) |                                  |                                                      |       |                                    | %          | *                                   |                | Additive_A(o             | z)                                                   | oz                                   | *   |
| FlyAsh(lb)<br>(0~600)                                      |                                    |                                   | bs 💌                    |                                                                                                    |                                  |                                                      |       |                                    | lbs        | *                                   |                | Additive_B(o             | z)                                                   | oz                                   | ¥   |
| FineAggregate(lb)<br>(756~2650)                            |                                    |                                   | bs 🔻                    |                                                                                                    |                                  |                                                      |       |                                    | oz         | *                                   |                | Additive_C(o             | z)                                                   | oz                                   | *   |
| Water-Cement Ratio<br>(0.24~0.79)                          | io                                 | r                                 | atio 💌                  |                                                                                                    |                                  |                                                      |       |                                    |            |                                     |                |                          |                                                      |                                      |     |
| CoraseAggregate1(<br>(0~1987)                              | lb)                                | H                                 | bs 💌                    |                                                                                                    |                                  |                                                      |       |                                    | oz         | *                                   |                |                          |                                                      |                                      |     |
| CoraseAggregate2(                                          | (lb)                               |                                   |                         |                                                                                                    |                                  |                                                      |       |                                    |            |                                     |                |                          |                                                      |                                      |     |
| (0~424)                                                    |                                    | H                                 | bs 🔻                    | (0~85)                                                                                                    | lacticizer(oz)                   |                                                      |       |                                    | oz         | *                                   |                | l osvo b                 | lank if it is not nart                               | of this das                          | ian |
| (0~424)                                                    |                                    |                                   | bs 🔻                    |                                                                                                    |                                  | 1 Mixe                                               | S     |                                    | oz         | *                                   | a              | * Leave b                | lank if it is not part                               | of this des                          | ign |
| Compressive                                                | District                           | Cement<br>(lbs)                   | Water-<br>Ratio         | (0~85)                                                                                                    |                                  |                                                      |       | Coars<br>Aggre<br>(lbs)            | e          | Coar                                | rse<br>regate2 | * Leave b<br>Air(%)      | lank if it is not part<br>Construction<br>Type       | of this des<br>Price<br>(\$ per t    |     |
| Compressive<br>Strength(psi)                               |                                    | Cement                            | Water-                  | (0~85)                                                                                                    | FlyAsh                           | 1 Mixe                                               | gate  | Aggre                              | e          | Coar                                | rse<br>regate2 |                          | Construction                                         | Price                                |     |
| Compressive<br>Strength(psi)<br>1283.0                     | District                           | Cement<br>(lbs)                   | Water-<br>Ratio         | (0~85)                                                                                                    | FlyAsh<br>(lbs)                  | Fine<br>Aggre<br>(lbs)                               | gate  | Aggre<br>(lbs)                     | e          | Coar<br>Aggr<br>(lbs)               | rse<br>regate2 | Air(%)                   | Construction<br>Type                                 | Price<br>(\$ per ;                   |     |
| Compressive<br>Strength(psi)<br>1283.0                     | District<br>Hammond                | Cement<br>(lbs)<br>424.0<br>436.0 | Water-<br>Ratio<br>0.48 | (0~85)                                                                                                    | FlyAsh<br>(lbs)<br>93.0          | Fine<br>Aggre<br>(Ibs)<br>1431.0                     | gate  | Aggre<br>(lbs)<br>1621.0           | e<br>gate1 | Coar<br>Aggr<br>(lbs)<br>0.0        | rse<br>regate2 | Air(%)<br>5+/-2          | Construction<br>Type<br>PCC Pavement                 | Price<br>(\$ per )<br>106.0          |     |
| Compressive<br>Strength(psi)<br>1283.0<br>1475.0<br>1173.0 | District<br>Hammond<br>Shreverport | Cement<br>(lbs)<br>424.0<br>436.0 | Water-Ratio             | (0~85)                                                                                                    | FlyAsh<br>(Ibs)<br>93.0<br>109.0 | 4 Mixe<br>Fine<br>Aggre<br>(Ibs)<br>1431.0<br>1515.0 | gate  | Aggre<br>(lbs)<br>1621.0<br>1515.0 | e<br>gate1 | Coar<br>Aggr<br>(lbs)<br>0.0<br>0.0 | rse<br>regate2 | Air(%)<br>5+/-2<br>5+/-2 | Construction<br>Type<br>PCC Pavement<br>PCC Pavement | Price<br>(\$ per )<br>106.0<br>119.0 |     |

Figure 3: Select Concrete Mix

| A                                                      | nalysis Geograpi                                        | hic Region:                                         | Louisiana                                          |                                                      | •                                               |                               |                                                       |                                                |                                               |          |
|--------------------------------------------------------|---------------------------------------------------------|-----------------------------------------------------|----------------------------------------------------|------------------------------------------------------|-------------------------------------------------|-------------------------------|-------------------------------------------------------|------------------------------------------------|-----------------------------------------------|----------|
| N                                                      | lix design                                              | Value                                               |                                                    |                                                      | v                                               | alue                          |                                                       |                                                | Value                                         |          |
| Ту                                                     | pe of Mix                                               | WMA                                                 | • C                                                | oarse Aggregate Co                                   | ntent %                                         |                               | Antistrip Mate                                        | erial                                          | Select 👻                                      |          |
| w                                                      | arm Mix Additive                                        | Foaming                                             | • Fi                                               | ne Aggregate Conte                                   | ent %                                           |                               | Antistrip Con                                         | tent %                                         |                                               |          |
| w                                                      | arm Mix Additive Conte                                  | ent                                                 | R                                                  | AP Content %                                         |                                                 |                               | Additives                                             | S                                              | Select 👻                                      |          |
| Bi                                                     | nder Grade                                              | PG 70-2                                             | 2M 🔻 0                                             | ther Aggregate (if a                                 | ny) %                                           |                               | Additives Cor                                         | ntent %                                        |                                               |          |
|                                                        | rgin Binder Content                                     | 4.5                                                 | Ai                                                 | ir Voids                                             |                                                 |                               | Dust/Binder F                                         | Ratio                                          |                                               |          |
| Vi                                                     |                                                         |                                                     |                                                    |                                                      |                                                 |                               |                                                       |                                                |                                               |          |
|                                                        | nder Source                                             | Select                                              | ▼ VI                                               | MA                                                   |                                                 |                               |                                                       |                                                |                                               |          |
| Bi                                                     | nder Source<br>IP Binder Content                        | Select                                              |                                                    | MA                                                   |                                                 |                               |                                                       |                                                |                                               |          |
| Bi                                                     |                                                         | Select                                              |                                                    | FA                                                   | lixes                                           |                               | *L                                                    | eave blank if i                                | t is not part of this                         | s design |
| Bir                                                    |                                                         | Select<br>Binder Cotent<br>RAP<br>(%)               |                                                    | FA<br>21 M<br>Fine                                   | Aggregate                                       | Air<br>Voids(%)               | - L<br>District                                       | eave blank if i<br>Price<br>(\$ per ton)       | t is not part of this<br>Dust/Binder<br>Ratio | s design |
| Binder                                                 | Binder Content<br>Binder Cotent<br>Virgin               | Binder Cotent<br>RAP                                | Coarse<br>Aggregate                                | FA<br>21 M<br>Fine<br>Aggregate                      | RAP<br>Aggregate                                |                               |                                                       | Price                                          | Dust/Binder                                   | s design |
| Binder<br>Grade                                        | P Binder Content<br>Binder Cotent<br>Virgin<br>(%)      | Binder Cotent<br>RAP<br>(%)                         | Coarse<br>Aggregate<br>(%)                         | FA<br>21 M<br>Fine<br>Aggregate<br>(%)               | RAP<br>Aggregate<br>(%)                         | Voids(%)                      | District                                              | Price<br>(\$ per ton)                          | Dust/Binder<br>Ratio                          | s design |
| Binder<br>Grade<br>PG 70-22M                           | Binder Content<br>Binder Cotent<br>Virgin<br>(%)<br>4.1 | Binder Cotent<br>RAP<br>(%)<br>14.3                 | Coarse<br>Aggregate<br>(%)<br>46.3                 | FA<br>21 M<br>Fine<br>Aggregate<br>(%)<br>39.4       | RAP<br>Aggregate<br>(%)<br>14.3                 | Voids(%)<br>3.6               | District<br>New Orleans                               | Price<br>(\$ per ton)<br>75.0                  | Dust/Binder<br>Ratio<br>1.5                   | s design |
| Binder<br>Grade<br>PG 70-22M                           | Binder Cotent<br>Virgin<br>(%)<br>4.1<br>4.1            | Binder Cotent<br>RAP<br>(%)<br>14.3<br>14.3         | Vi<br>Coarse<br>Aggregate<br>(%)<br>46.3<br>46.8   | FA<br>21 M<br>Fine<br>Aggregate<br>(%)<br>39.4<br>38 | RAP<br>Aggregate<br>(%)<br>14.3<br>14.3         | Voids(%)<br>3.6<br>3.5        | District<br>New Orleans<br>New Orleans                | Price<br>(\$ per ton)<br>75.0<br>90.0          | Dust/Binder<br>Ratio<br>1.5<br>1.57           | s design |
| Binder<br>Grade<br>PG 70-22M<br>PG 70-22M<br>PG 70-22M | Binder Cottent<br>Virgin<br>(%)<br>4.1<br>4.1<br>4.1    | Binder Cotent<br>RAP<br>(%)<br>14.3<br>14.3<br>14.3 | Coarse<br>Aggregate<br>(%)<br>46.3<br>46.8<br>46.8 | EA 21 M<br>Aggregate<br>(%)<br>39.4<br>38<br>38.9    | RAP<br>Aggregate<br>(%)<br>14.3<br>14.3<br>14.3 | Voids(%)<br>3.6<br>3.5<br>3.5 | District<br>New Orleans<br>New Orleans<br>New Orleans | Price<br>(\$ per ton)<br>75.0<br>90.0<br>100.0 | Dust/Binder<br>Ratio<br>1.5<br>1.57<br>1.57   | s design |

Figure 4: Select an Asphalt Mix

a. Choose the geographic location for materials first.

- b. Fill mix description information you know, just leave it blank for text-field or default 'Select' for combo-boxes if you don't know other mix parameters.
- c. Click "Search" after you filling all conditions.
- d. Choose such mixes you prefer and click "Save" button to save all mixes and do the computation later. (In the 'Product comparison' version, user may need to input transportation distance if the auto distance-calculator doesn't work, which may result from invalid zipcode in the database or invalid internet)
- e. Close current window by clicking "Finish" button.
- f. You can add another design or go to the "Weights" tab.
- 3. Now you are in the "Weights" tab.

|                                                                             |              |                | Sus Pav Des                 |              |      |      |
|-----------------------------------------------------------------------------|--------------|----------------|-----------------------------|--------------|------|------|
| ayer Information                                                            | Weights      | Transportation | Summary                     |              |      |      |
| Performance Wei                                                             | ights        |                |                             |              |      |      |
| Environmental Per                                                           | fomance(%)   | : 50.0 Eco     | nomic Performance(%): 50.   | .0           |      |      |
|                                                                             |              |                |                             |              |      |      |
|                                                                             |              |                |                             |              |      |      |
|                                                                             |              |                |                             |              |      |      |
| Predefine                                                                   | d Weights:   | EPA Science A  | dvisory Board-based 🔫       |              |      |      |
| Global Warming P                                                            | otential(%): | 25.0           | Ozone Depletion Po          | otential(%): | 15.0 |      |
| Acidification Po                                                            | otential(%): | 15.0 Photo     | ochemical Ozone Creation Po | otential(%): | 15.0 |      |
| Eutrophication Potential(%): 15.0 Non-Renewable Energy Consumption(%): 15.0 |              |                |                             |              |      |      |
|                                                                             |              |                |                             |              |      |      |
|                                                                             |              |                |                             |              |      |      |
|                                                                             |              |                |                             | _            |      |      |
|                                                                             |              |                | Sum(%): 100.0               |              |      |      |
|                                                                             |              |                |                             |              |      |      |
|                                                                             |              |                |                             |              |      |      |
|                                                                             |              |                |                             |              |      |      |
|                                                                             |              |                |                             |              |      |      |
|                                                                             |              |                |                             |              |      |      |
|                                                                             |              |                |                             |              |      |      |
|                                                                             |              |                |                             |              |      |      |
|                                                                             |              |                |                             |              |      |      |
|                                                                             |              |                |                             |              |      | Sava |
|                                                                             |              |                |                             |              |      | Save |

Figure 5: Weights tab

- a. Fill value for Environmental Performance(%) and Economical Performance(%).
- b. Select "Predefined Weights" for impact categories then click "Save" button.
- c. Click "Transportation" tab.
- 4. Now you are in the "Transportation" tab.

|                   |              |                | Sus Pav De      | S     |                |
|-------------------|--------------|----------------|-----------------|-------|----------------|
| Layer Information | Weights      | Transportation | Summary         |       |                |
| Transport         | tation detai | ls:            |                 |       | * Need a help? |
| Vehicle t         | ype:         |                | Light-Duty Truc | sks ▼ |                |
| Fuel type         | e:           |                | Gasoline        | •     |                |
|                   |              |                |                 |       |                |
|                   |              |                |                 |       |                |
|                   |              |                |                 |       |                |
|                   |              |                |                 |       | Compute        |
|                   |              |                |                 |       |                |

Figure 6: Transportation Tab Under Product Comparison Analysis

- a. Select "Vehicle type" and "Fuel type" for identifying the substance content value.
- b. You need to input the transportation distance if you are in a 'Benchmark' analysis. You may input an estimated value directly or use the required zipcode to calculate a real routine distance with a valid internet.

| Layer Information Weig | hts Transportation | Summary             |
|------------------------|--------------------|---------------------|
| Transportation of      | details:           | * Need a help?      |
| Vehicle type:          |                    | Light-Duty Trucks 👻 |
| Fuel type:             |                    | Gasoline            |
| Material Supplie       | er Zip Code:       | Calculate distance  |
| Estimated dista        | nce (miles):       | 10.0                |
|                        |                    | Compute             |

Figure 7: Transportation Tab Under Benchmark Analysis

- c. Click "Compute" button to calculate environmental analysis.
- 5. Now you are in the "Summary/Export" window. Choose the design you want to output the analysis results.

| Design:  |   | Layer:  |   |                |   |                     |      |   |
|----------|---|---------|---|----------------|---|---------------------|------|---|
| Design 1 | • | Layer 1 | - | Summary Graphs | - | Overall Performance |      | • |
|          |   |         |   |                |   | [                   | Show |   |
|          |   |         |   |                |   |                     |      |   |

- a. Summary Graph (A lower score means a better design)
  - i. Overall Performance

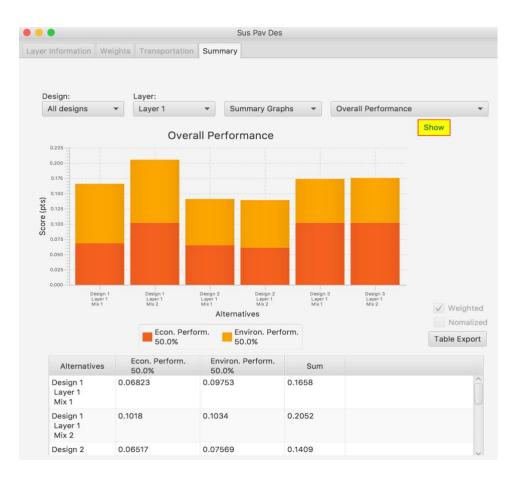

## ii. Environmental Performance

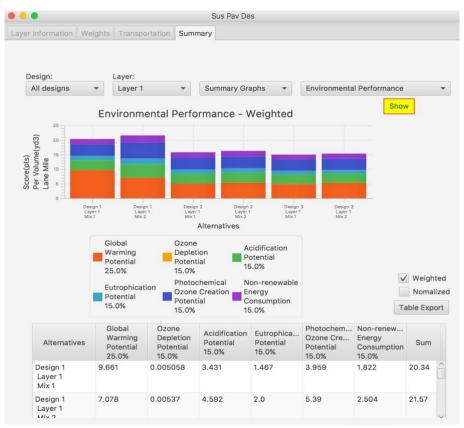

# iii. Economic Performance

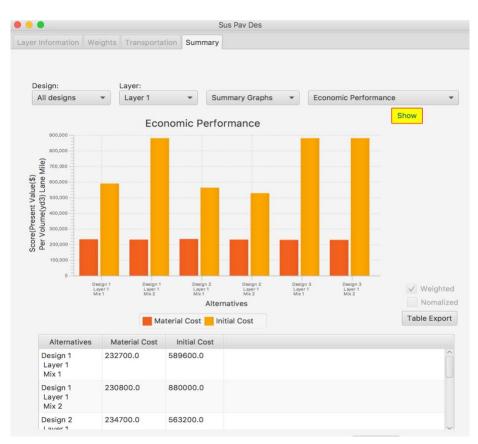

- b. Life-Cycle Stage Graphs
  - i. Environmental Performance

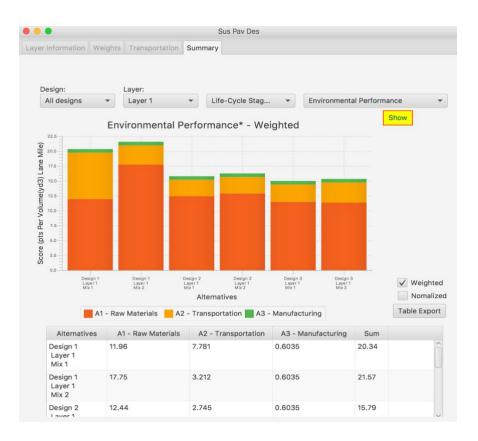

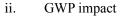

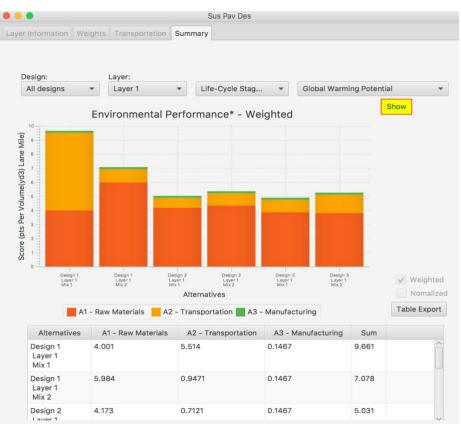

Note: User should operate the tool by following the user guide above, any tab or step skipping may result in no result error in the final Summary table. A "*Need a help?*" popup icon could guide user for each tab.

| • • •             |           |                | Sus     | Pav | Des                          |     |                                                                                                    |
|-------------------|-----------|----------------|---------|-----|------------------------------|-----|----------------------------------------------------------------------------------------------------|
| Layer Information | Weights   | Transportation | Summary |     |                              |     |                                                                                                    |
| Purpse of         | Analysis: | Benchmark      |         | •   | Project Location's Zip Code: | 708 | 820                                                                                                    |
|                   |           |                |         |     |                              |     | Need a help?<br>Step 1:                                                                                                   |
| Design 1 +        |           |                |         |     |                              |     | Select you purpose of this analysis<br>Step 2:                                                                            |
| Design type:      |           | Pavement t     | ype:    |     |                              |     | Determine the design type and pavement type of your deisgn<br>You can add one more design by clicking this adding button, |
| New pavement      |           | Rigid pave     | ment    | *   |                              |     | but be careful of using it as there is no delete design button set up ye<br>Step 3:                                       |
|                   |           |                |         |     |                              |     | Determine the layer type and the thickness<br>Step 4:                                                                     |
| er 1              |           |                |         |     |                              |     | Load a material for this layer<br>(Only the top layer is available for now!)                                              |